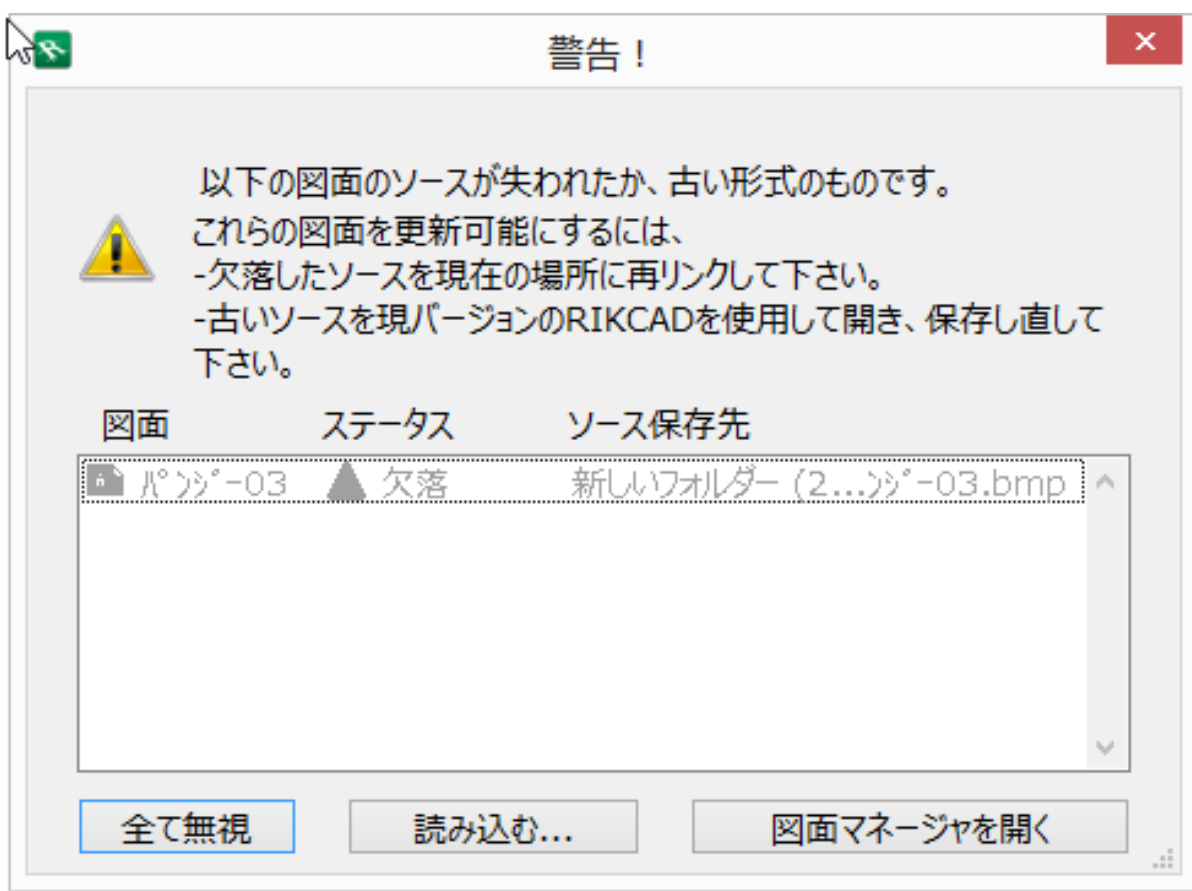

1. RIKCAD

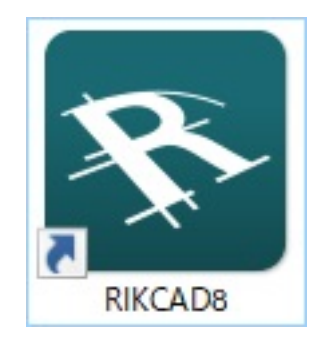

2. RIKCAD

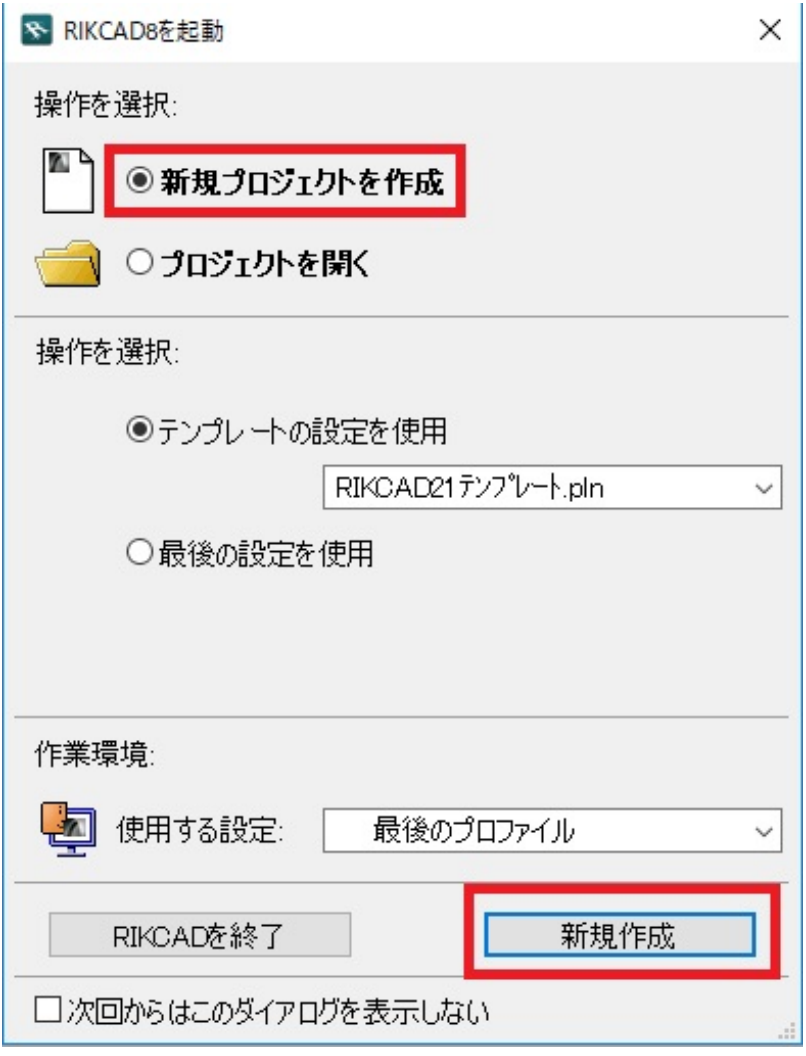

 $3.$ 

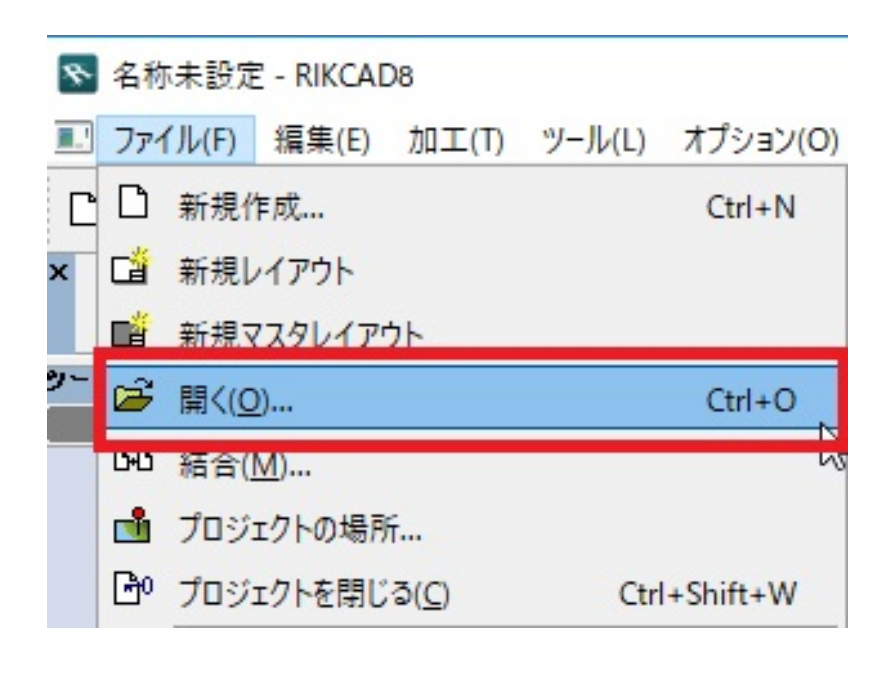

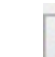

したら、ステータスが欠落している。<br>ステータスが欠落のようになる。

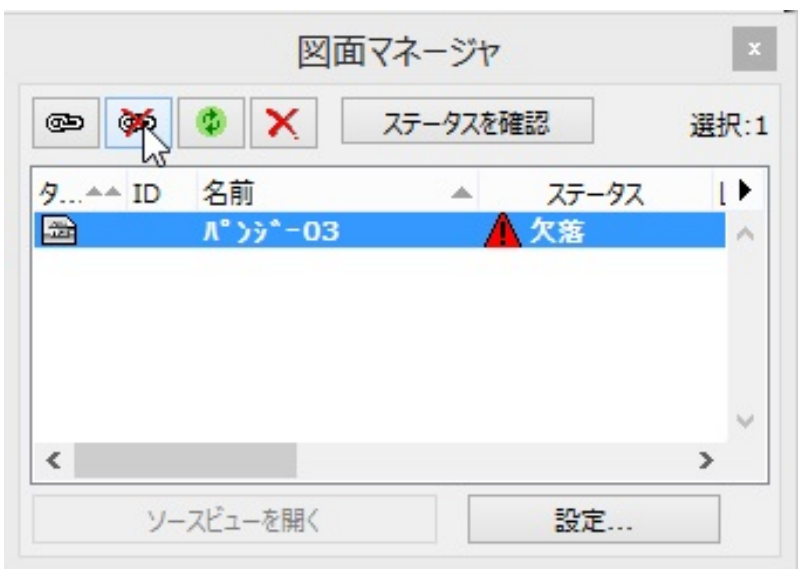

 $7.$ 

 $8.$ 

ID: #1825

製作者: ヘルプデスク  $: 2017 - 12 - 07110:24$ 

6. 図面マネ